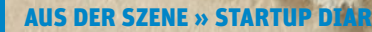

**WEBSITE BOOSTING » 07-08.2015** 

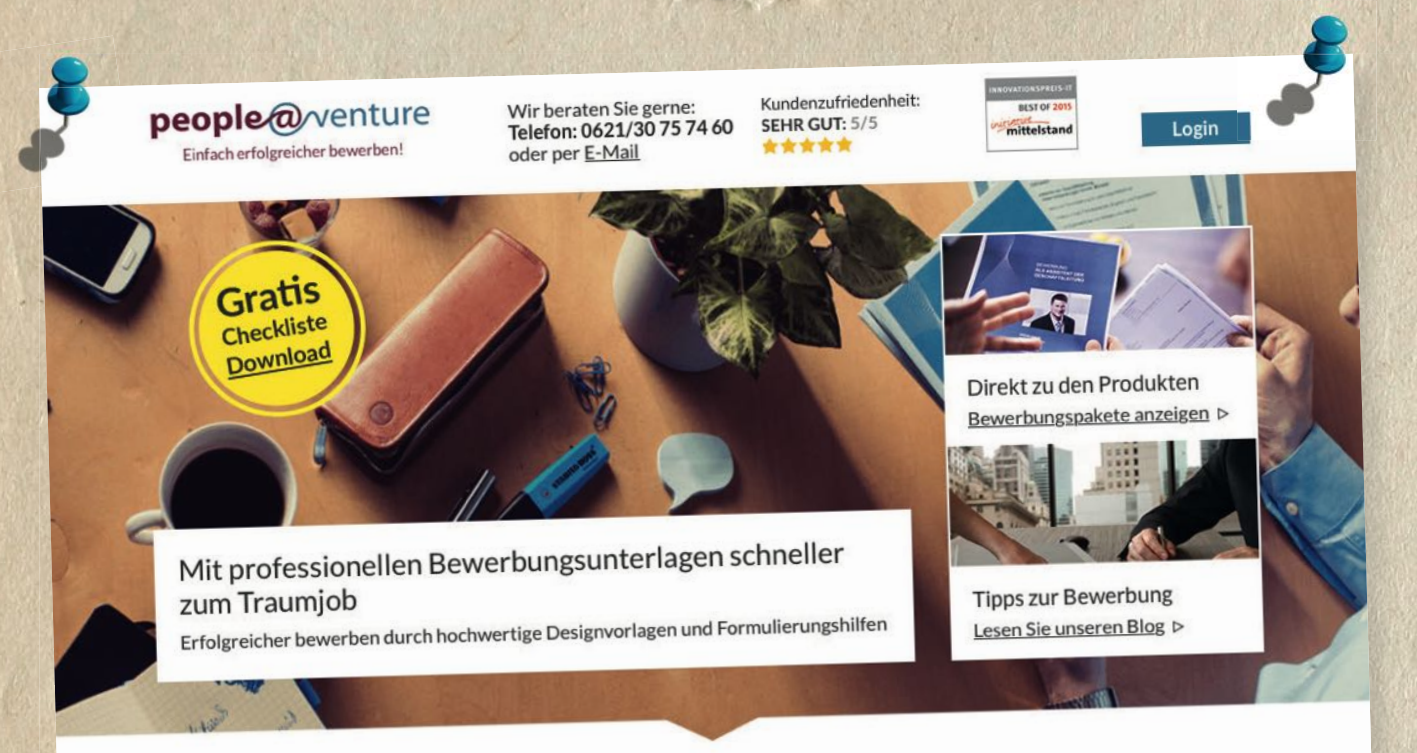

## Was wir Ihnen bieten:

- ◆ Formatierte und gestaltete Bewerbungsvorlagen In kurzer Zeit durch einfache Bearbeitung zu fehlerfreien Unterlagen
- Individuell anpassbare Beispieltexte Passende und korrekte Formulierungen, die Personaler überzeugen
- Bewerbungsunterlagen-Check von Personalberatern\* Feedback mit konkreten Verbesserungsvorschlägen<br>innerhalb von 72 Stunden
- Persönliches Bewerbungs-Coaching am Telefon\*  $\checkmark$ Selbstbewusstes Auftreten und souveränes Verhalten im Vorstellungsgespräch

Bewerbungspakete anzeigen ⊳

#### So funktioniert es:

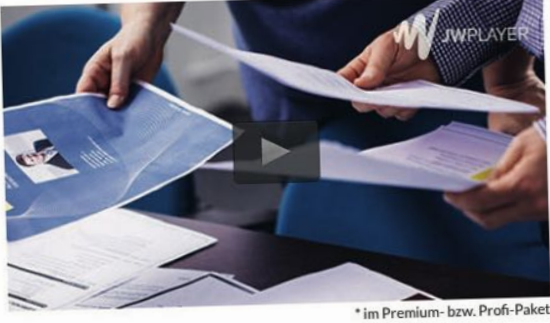

# Bessere Chancen am Arbeitsmarkt mit perfekten Bewerbungsunterlagen

Die Erstellung einer professionellen Bewerbung ist oft aufwändig und fordernd, da viele formale Vorgaben berücksichtigt werden müssen. Sparen Sie kostbare Zeit und vermeiden Sie typische Fehler mit fertig formatierten Bewerbungsvorlagen, die von langjährigen Personalexperten entwickelt wurden.

Bei peopleatventure erhalten Sie komplette Bewerbungspakete mit Layoutvorlagen für das Deckblatt, den Lebenslauf und das Bewerbungsschreiben, die Sie einfach mit Ihrem persönlichen Inhalt befüllen können. Überzeugen Sie mit einer hervorragenden Bewerbung und sichern Sie sich Ihren Wunsch-Arbeitsplatz.

07-08.2015 « WEBSITE BOOSTING **STARTUP DIARY « AUS DER SZENE**  $Startup$ <br>  $Hence$   $Hence$   $Hence$   $Hence$ <br>  $Hence$   $Hence$   $Hence$ <br>  $Hence$   $Hence$   $Hence$   $Hence$ <br>  $Hence$   $Hence$   $Hence$ <br>  $Hence$   $Hence$   $Hence$ <br>  $Hence$   $Hence$   $Hence$ 

In Ausgabe #029 haben wir eine neue und<br>exklusive Serie gestartet. Wir begleiten ein ambitioniertes Startup durch die Höhen und Tiefen ihres Weberfolgs und zeigen mit Unterstützung von namhaften Experten auf, Wie man mehr aus dem Online Engagement herausholen kann. Learnings gibt es dabei sicherlich auch für bearnings gibt es dabei<br>betreiber.<br>betreiber. betreiber

Sabine Ratermann

Ein Parasit ist typischerweise ein Lebewesen, das auf oder in seinem artfremden Wirt lebt, seinen Wirt als Nahrungsquelle nutzt und schädigt, diesen in der Regel aber nicht tötet. Einfach formuliert ist ein Parasit ein "Mitesser" oder "Nebenesser" (von griech. "parasitos": pará = neben, sítos = Essen), also "einer, der einseitig auf Kosten eines anderen lebt" (Quelle: biologie-lexikon.de).

Mit ähnlichen Krankheitserregern haben es offenbar Webmaster vermehrt zu tun. Viele unserer Kunden kommen über unsere gut rankenden Produktbilder (Bewerbungsvorlagen) auf unsere Seite und ein Teil davon kauft auch. Das ist eine runde und gesunde Sache.

Inzwischen stellten wir fest, dass ein Teil unserer Produktbilder von anderen Webmastern unverschämt missbraucht wird! Unsere unschuldigen Kunden klicken in Erwartung, Detailinfos über Bewerbungsvorlagen zu erhalten, aufs Produktbild – und kommen stattdessen auf Spamseiten

DIE AUTORIN

Sabine Ratermann ist staatlich geprüfte Betriebswirtin für Steuern, Datenverarbeitung und Rechnungswesen und Personalberaterin. 2014 wurde sie Gründungsmitglied und Geschäftsführerin der people@venture GmbH.

der übelsten Sorte. Casino- und Erotikseiten gehen auf oder es schlägt sogar direkt der Virenscanner Alarm, weil sich ein Trojaner installieren möchte. Garantiert haben diese so verschreckten Kunden keine Kauflaune mehr.

Einen Krankenschein für Webseiten gibt's leider nicht, dabei wäre eine Wurmkur sehr angebracht. Rechtlich ist diesen Parasiten kaum beizukommen, denn ein ordentliches Impressum ist stets Fehlanzeige. Wie geht man mit dieser Seuche um, ohne selbst an Wut im Bauch zu erkranken?

#### **Unser Tagebuch – die Chronik eines Online-Start-ups/Teil 4**

Webseiten

# Sonntag, 01.03.2015

Das Wochenende steht für mich im Zeichen des Diarys für die Website Boosting #31. Tag für Tag lasse ich die ersten beiden Monate des Jahres Revue passieren. Es hatte uns fast den ganzen Boden unter den Füßen weggezogen, als wir im August 2014 von Google eine Abstrafung wegen unnatürlichen Linkaufbaus erhalten hatten. Ein paar Monate nach Gründung unseres Bewerber-Portals schien unsere Welt ganz schön in Schieflage zu geraten. Aber so schnell lassen wir uns nicht unterkriegen. Wir nicht! Wir holten die Experten der Website Boosting ins Boot und dann ging's mit hochgekrempelten Ärmeln an die Aufräumarbeiten. Ganz langsam, aber stetig geht's mit people@venture nun wieder bergauf.

**AUS DER SZENE » STARTUP DIARY** 

**WEBSITE BOOSTING » 07-08.2015** 

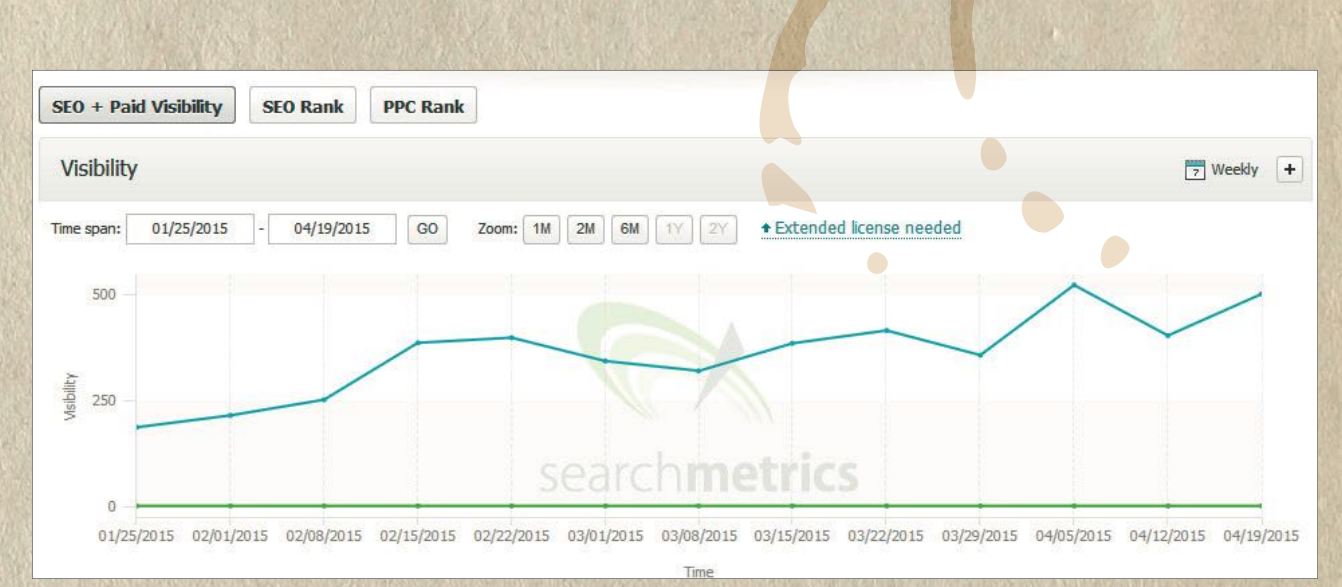

Abb. 1: SEO-Visibility von people@venture 04/2015 *(Quelle: Searchmetrics)*

#### Montag, 02.03.2015

Heute ist für mich Deadline bei der Website-Boosting-Redaktion. Gleich morgens schreibe ich deshalb eine E-Mail an Frau Martin von ConversionLift. Das ist die Conversion-Agentur, die unsere großen Problemzonen, die Haupt- und Produktseite von people@venture, conversionmäßig überarbeitet. Ich brauche dringend noch die Erlaubnis, dass in meinem Artikel einen Auszug des Wireframes (Entwurf über die Anordnung der Elemente auf der Webseite) von ConversionLift verwenden darf. Frau Martin schreibt postwendend und mit Einwilligung zurück. Prima.

### Dienstag, 03.03.2015

Dirk bastelt aus einem unserer Lernvideos ein Youtube-Video zusammen. Mal schaun, ob das Besucher auf unsere

#### **INFO**

Nur um Missverständnissen vorzubeugen: Der Inhalt des Diarys gewährt dem Leser schon allein aus Zeit- und Platzgründen lediglich einen kleinen Einblick in das, was wir für unsere Website machen. Die aufgeführten Inhalte geben unser Tun nur exemplarisch und nicht vollständig wieder.

Webseite bringt. Und vr-pay cardprocess hat uns angeschrieben. Das Problem ist die Sicherheitslücke "Poodle". Google hat die Sicherheitslücke im SSL 3.0 entdeckt. Diese Schwachstelle bietet für Hacker eine Zugriffsmöglichkeit auf vertrauliche Kreditkartendaten. Dirk stellt sofort einen Post ins Forum unserer Programmierer, um eine Lösung zu finden. Abends kommt die Antwort. Der Quellcode in der Schnittstelle muss so abgeändert werden, dass die jeweils aktuellste TLS-Version verwendet wird. Das hat direkt geklappt. Danke. Ein Glück, dass es doch nicht nur ekelige Würmer im Internet gibt.

#### Mittwoch, 04.03.2015

Das Video für den Youtube-Channel ist fertig – und geht endlich online. Here we go.

## Mittwoch, 11.03.2015

Ich bin sooo gespannt. Heute Mittag präsentiert uns die Agentur Conversion-Lift die neuen "conversionoptimierten" Entwürfe für unsere beiden Landingpages. Welche Bilder wurden gewählt, welche Texte verwendet? Wie wurden die bisher unschuldig grauen Flächen des Wireframes gefüllt? Mit gespitzten

Öhrchen folgen wir den Erklärungen der Texterin. Alles, was gesagt wird, passt logisch zusammen und macht Sinn. Wir sind auf Anhieb ganz begeistert von unseren neuen Pages. Hinter unseren Slogan "Einfach erfolgreicher bewerben!" ist unter dem Logo jetzt ein Ausrufezeichen statt der drei kleinen Pünktchen gesetzt! Das verleiht Nachdruck und ist ein Statement. Das finden wir gut und setzen es auch gleich auf der alten Seite um. Heute Mittag gab's so viel Input, das müssen wir jetzt alles mal sacken lassen.

#### Donnerst ag, 12.03.2015

Wir hatten uns schon verschiedentlich für Gründerwettbewerbe angemeldet. Grund war nicht etwa, dass wir uns Gewinnchancen ausmalten, sondern weil es eine gute Möglichkeit ist, verlinkt zu werden. "Stadt-Land-Netz" hatte sich sogar telefonisch gemeldet und gefragt, ob wir nicht mitmachen möchten. Normalerweise gern, aber bei diesem Award hatte man schlicht versäumt, auch für die Bewerber eine Verlinkungsmöglichkeit zu schaffen. Vermutlich gab es deshalb bis dato relativ wenige Anmeldungen. Schließlich ist es richtig viel Arbeit, die ganzen Bewerbungsfragen zu beantworten und gute "einzigartige" (Vermeidung von Duplicate Content) Texte zur Verfügung zu stellen.

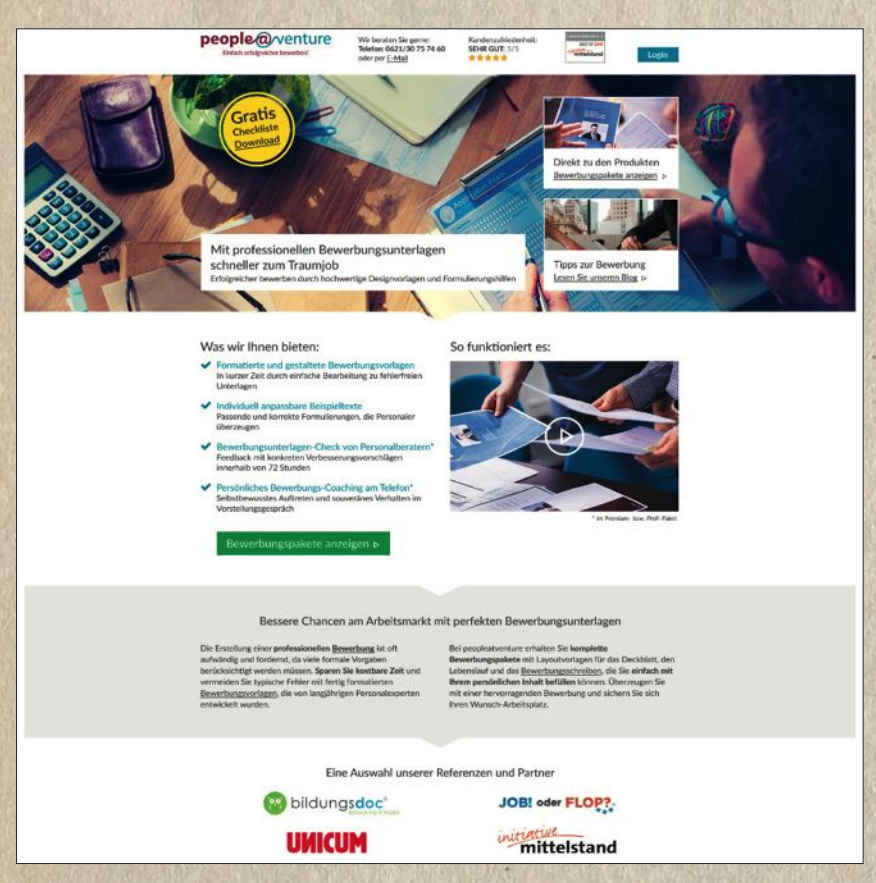

Abb. 2. Ausschnitt aus der neuen Landingpage-Hauptseite. Das Headerbild muss vom Fotografen noch nachgestellt werden *(Quelle: ConversionLift / 182480630-Rawpixel/shutterstock/251552944- Don\_Orion/shutterstock)*

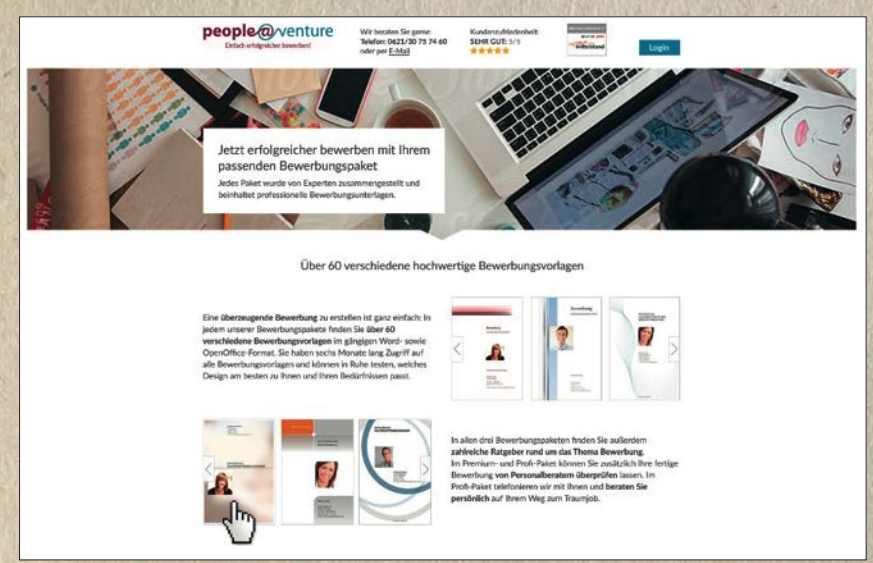

Abb. 3. Ausschnitt aus der neuen Produktseite. Das Headerbild muss noch ausgetauscht werden *(Quelle: ConversionLift / 162609-LUMINA/stocksy)*

Freitag, 13.03.2015

Wir haben lange hin- und herüberlegt. Was soll´s. Ich fülle doch den Antrag zur Teilnahme zum "Stadt-Land-

Netz"-Award aus. Auch wenn es wieder viel Zeit kostet. Wir müssen einfach alle Register ziehen.

# **INNOVATIONSPREIS-IT BEST OF 2015** initiative mittelstand

#### **E-LEARNING**

Abb. 4: Prädikats-Signet Best of 2015 der Initiative Mittelstand in der Kategorie E-Learning für people@venture

# Sonntag, 15.03.2015

Es ist Sonntag 20.15 Uhr und bei people@venture gibt's ein spätes Meeting statt Tatort. Dirk und ich gehen die Präsentation von ConversionLift nochmals in allen Einzelheiten durch. Es sind aber nur Kleinigkeiten, die wir noch ändern möchten. Das macht es einfach. Nachts geht die Mail noch nach Berlin zu ConversionLift.

# Montag, 16.03.2015

Ein Montagmorgen ist immer etwas gewöhnungsbedürftig. Aber in diese Woche starten wir fulminant. Schon vor 9.00 Uhr kam diese Mail: "Sehr geehrte Frau Ratermann, herzlichen Glückwunsch, Ihr Produkt hat überzeugt und gehört in der Kategorie 'E-Learning' zu den Besten des INNO-VATIONSPREIS-IT 2015." Das ist doch richtig klasse. Wir bekommen auch ein passendes Prädikats-Singet, das wir auf unserer Seite verwenden dürfen. Ein gutes Trust-Siegel für unsere User und was zum Angeben für uns.

Donnerstag, 19.03.2015

Das Dasein als Webmaster kommt mir manchmal vor wie eine Folge

"Abenteuer im Weltall". Auf der Reise durchs Universum führt der Weg zwar durch atemberaubende Galaxien, aber überall lauern unbekannte Gefahren. Gerade habe ich mit meinem Raumschiff wieder eine Bedrohung entdeckt! Bei der Überprüfung, wie aktuell unsere Produktbilder in der Google-Suche ranken, ist mir aufgefallen, dass andere Webmaster ungefragt unsere Bilder benutzen, um unsere User auf ihre unseriösen Spamseiten zu locken, die nichts, aber auch gar nichts mit unserem Thema "Bewerbung" zu tun haben. Ich klicke auf ein Bild, das zweifellos unsere Bewerbungsvorlage enthält, und lande auf der Webseite www.appsmediatam.net. Dort steht folgender Text: "Muster ü abtretungserklärung vordruck kostenlos formular, Mit einer abtretungserklärung auch als zession bezeichnet teilen sie mit, dass sie inhaber einer forderung gegenüber dem schuldner sind und dass sie diese forderung." Und ich werde sofort zu einem Download aufgefordert, den ich sicherheitshalber nicht mache! Ich bin stinksauer! Das ist außerordentlich rufschädigend.

#### Freitag, 20.03.2015

Heute ist Sonnenfinsternis. Das passt ja irgendwie thematisch zu meinen Weltraumgedanken. Dirk ist auch nicht sicher, ob und wie man gegen den Bildermissbrauch vorgehen kann. Im Grunde bleiben nur zwei Möglichkeiten: Entweder Kontakt zu den Parasiten-Webmastern aufnehmen und bitten, unsere Bilder nicht zu benutzen (haha!) oder die parasitären Webseiten bei Google melden. Wenn ich ehrlich bin, haben wir jetzt gerade weder Zeit noch Lust, uns mit so einem Mist auseinanderzusetzen. Wir müssen das Problem leider vertagen. Draußen wird es langsam duster, die Sonnenfinsternis beginnt.

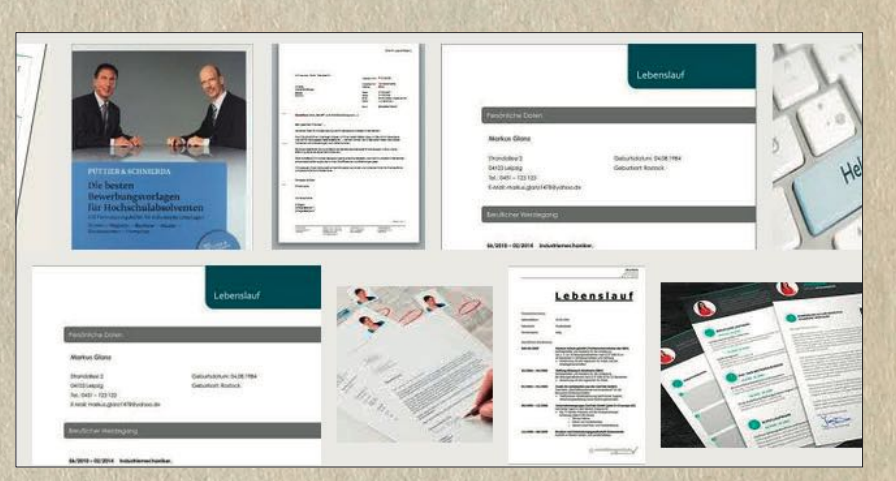

Abb. 5: Zwei identische Produktbilder von einer people@venture-Bewerbungsvorlage in der Google-Bildersuche – beide führen auf die Spamseite *www.appsmidiatama.com*

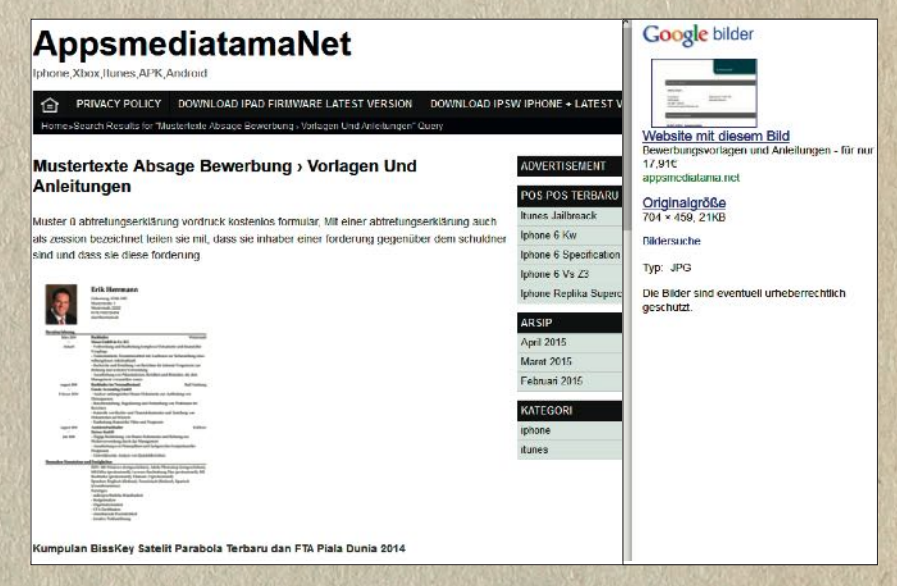

Abb. 6: Der Klick auf die Bewerbungsvorlage führt User auf die Spamseite www.appsmediatama.com. Der Text dort ergibt gar keinen Sinn!

Samstag, 21.03.2015

Der Grafiker von ConversionLift hat oben auf unseren Landingpages Headerbilder vorgesehen, die natürlich unsere Bewerbungsvorlagen enthalten sollen. Das heißt, wir müssen shooten. Wir brauchen also eine Tischplatte, Utensilien, die typischerweise auf einem Schreibtisch zu finden sind, ein möglichst gut aussehendes Model, hochwertige Ausdrucke von unseren Vorlagen und einen Fotografen. Und das alles zeitnah. Puh. Es ist eine glückliche Fügung, dass mein Sohn Jonas Fotograf ist. Leider ist er immer total ausgebucht und deshalb ist es schwierig, einen Termin zu finden. Die einzige Möglichkeit ist direkt am Mittwoch. Da bleiben uns nur zwei Tage, um alles Nötige aufzutreiben. Das mit dem Model ist das Schwierigste.

#### Sonntag, 22.03.2015

Jonas hat angerufen. Robert, ein Freund von ihm, stellt sich für die Headerbilder zur Verfügung. Er kann allerdings erst Mittwochabend.

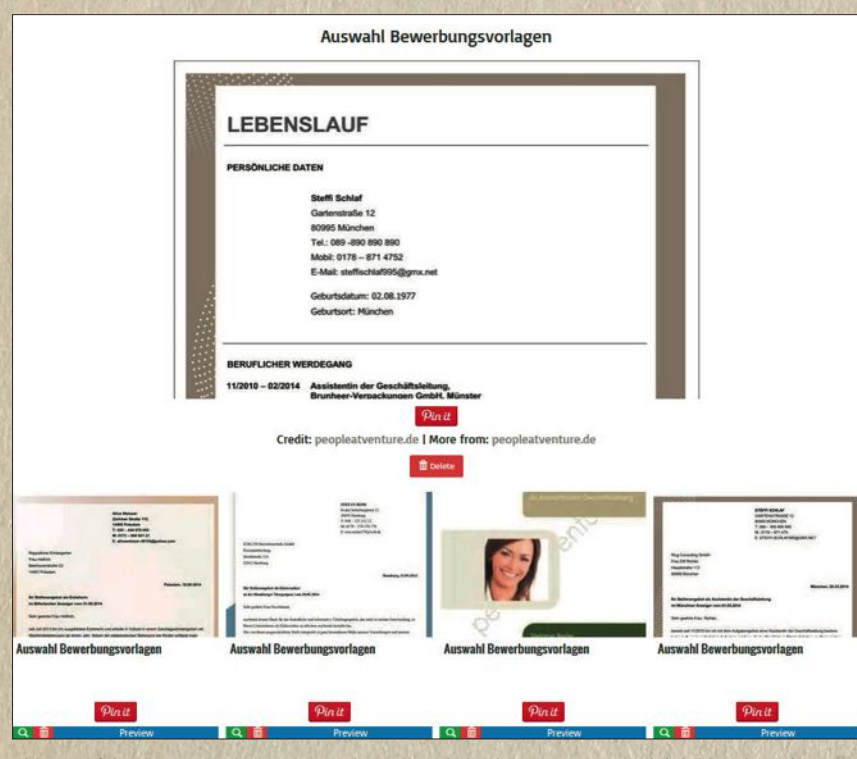

 Abb. 7: Auf dieser Spamseite www.pinstake.com sind gleich vier unserer Produktbilder abgebildet. Auch hier gibt's keine Verlinkung zur people@venture-Webseite

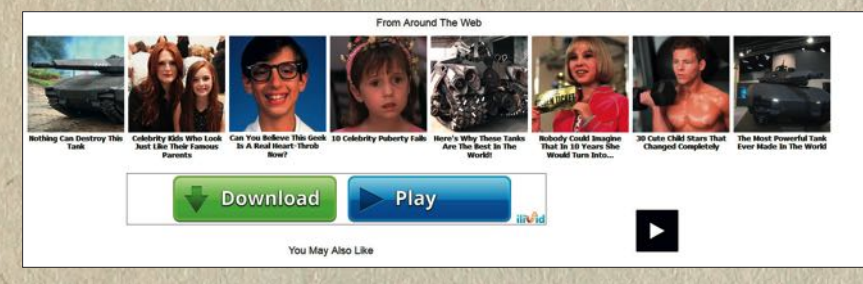

 Abb. 8: Auch auf die Spamseite www.funny-pictures.picphotos.net kommt ein Bewerber, wenn er auf ein Produktbild von people@venture klickt

#### Mittwoch, 25.03.2015

Ich bin mit Tischplatten und Requisiten auf dem Weg nach Frankfurt. Dort ist das Studio. Wir treffen uns um 12 Uhr zur Vorbesprechung auf einen Salat im Harveys. Die Sonne scheint, wir können sogar draußen sitzen. Das ist ein perfekter Start in einen anstrengenden Tag. Lichtaufbau und Testaufnahmen, welche Requisiten infrage kommen, dauern Stunden. Dann kommt Robert, geshootet wird bis nach Mitternacht. Robert hat zum Glück eine Engelsgeduld. Tausend Dank.

## Donnerstag, 26.03.2015

Dirk bemüht sich, einen Programmierer zu finden, der sofort mit der Programmierung loslegen kann. Wir möchten, so schnell es geht, das neue Design umsetzen. Außerdem soll gleich ein Release (Aktualisierung) unserer Webseite gemacht werden.

Dienstag, 31.03.2015

Der Kostenvoranschlag des Programmierers liegt vor. Er kann sofort anfangen.

## Sonntag, 12.04.2015

Es lässt mir einfach keine Ruhe. Ich mache mich nochmals auf die Suche nach dem Bilderklau. Und sofort werde ich wieder fündig. Es sind gleich mehrere Seiten, die so auf die miese Tour daherkommen. Aber wir sind nicht die Einzigen in der Branche, denen so übel mitgespielt wird. Ich muss mich echt zusammenreißen, damit mir nicht der ganze Sonntag versaut wird.

#### Montag, 20.04.2015

Dirk hat nachgesehen. Bis heute haben 167 Nutzer unser Youtube-Video angeschaut. Immerhin.

## Dienstag, 21.04.2015

Morgen ist schon wieder Deadline für das Diary der neuen Website Boosting #32. Die letzten zwei Monate sind nur so an uns vorbeigerast. Wenn alles gut läuft, dann sind Ende der Woche die Programmierer mit der Umsetzung der beiden Landingpages fertig und people@venture kann endlich im neuen "Dress" ins Netz. Das wird ein Spaß.

*Lesen Sie in der nächsten Ausgabe der Website Boosting, welche Expertentipps dieser Ausgabe Sabine Ratermann umgesetzt und wie sich ihre Domain bis dahin weiter entwickelt hat!* 

# Wie kann man rechtswidrige Inhalte aus dem Google Index entfernen lassen? **Tipp der Redaktion:**

Entgegen der häufig anzutreffenden landläufigen Meinung, man wäre bei Urheberrechtsverstößen im Web machtlos, gibt es durchaus Möglichkeiten, solche Verstöße bei Suchmaschinen zu melden.

Bei Google ist der Startpunkt das Meldeformular "Entfernen von Inhalten aus Google" unter *http://einfach.st/ golegal.*

Im Fall des Start-ups people@venture GmbH wäre hier "Google Bilder" auszuwählen und anschließend die Option, dass man eigene Inhalte gefunden habe, die gegen das eigene Urheberrecht verstoßen. Dazu ist anzumerken, dass die Rechte bei Bildern natürlich

beim Fotografen liegen, nicht beim Websitebetreiber. Das Urheberrecht ist nicht abtretbar, nur die Nutzungsrechte. Und über diese gilt es auch hier, die Beschwerde korrekt zu führen und zu bestätigen, dass man ggf. befugt dazu ist. In einigen Fällen muss man sich über die Webmaster-Tools "identifizieren" bzw. über das Log-in dort nachweisen, dass man Zugriff auf die betroffene (also geschädigte) Domain hat.

Hier ist auch der Hinweis nötig, dass man sich auf jeden Fall sicher sein sollte, tatsächlich die ausschließlichen Nutzungsrechte zu haben. Nach einer (dann fälschlichen) Entfernung beanstandeter Bilder oder Webseiten können nämlich

# Entfernen von Inhalten aus Google

Auf dieser Seite finden Sie Hinweise dazu, wo Sie Inhalte melden können, die Sie gemäß geltendem Recht aus den Diensten von Google entfernen lassen möchten. Wir können Ihrer Anfrage am besten nachgehen, wenn Sie vollständige Angaben machen

Bei nicht juristischen Problemen, die die Nutzungsbedingungen oder Produktrichtlinien von Google betreffen, rufen Sie bitte http://support.google.com auf.

Bitte reichen Sie eine separate Meldung für jeden Google-Dienst ein, bei dem der betreffende Inhalt zu sehen ist.

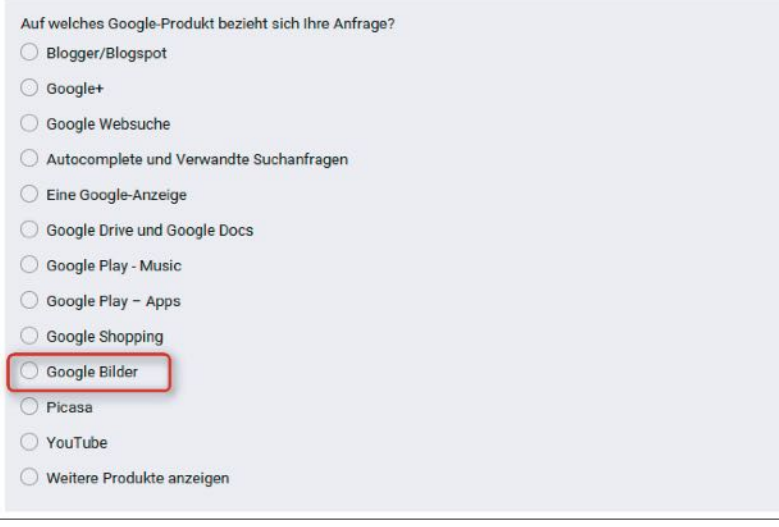

Abb. 1: Auch über geklaute Bilder kann man sich beschweren *http://einfach.st/pirate1).*

ggf. durchaus beträchtliche Schadensersatzforderungen auf den Antragsteller zukommen, sofern die Entfernung bemerkt und juristisch dagegen vorgegangen wird. Google empfiehlt an dieser Stelle dann auch, in Zweifelsfällen besser einen versierten Anwalt hinzuzuziehen.

Die Meldung eines Urheberrechtsverstoßes sollte man daher nicht auf die leichte Schulter nehmen. Man erklärt elektronisch vor dem Absenden an Eides statt, dass man in Treu und Glauben handelt, ggf. autorisiert ist und alle Angaben korrekt sind.

Ob möglicherweise schon Beschwerden über jemanden eingegangen sind, kann man übrigens teilweise unter *www. chillingeff ects.org* einsehen. Dorthin übermittelt Google auch entsprechend dokumentierte Verstöße. Laut Marcus Tober von Searchmetrics haben Seiten, die über das DMCA-System (Digital Millennium Copyright Act) von Google gemeldet werden, zum Teil heftige Einbrüche beim Ranking. Erst Ende letzten Jahres hat Google das sog. "Pirate Update" ausgerollt. Bei diesem Update werden Sites aus dem Index verbannt, die solche Rechtsverletzungen selbst begehen oder auf rechtsverletzende Sites verlinken.

Bereits 2012 ließ Amit Singhal von Google offiziell verlauten: *"… a new signal in our rankings: the number of valid copyright removal notices we receive for any given site. Sites with high numbers of removal notices may appear lower in our results. This ranking change should help users fi nd legitimate, quality sources of content more easily …" (Quelle:* 

Womit können wir Ihnen behilflich sein?

○ Ich habe Inhalte gefunden, in denen gegen mein Urheberrecht verstoßen wird.

- Ich verfüge über einen Gerichtsbeschluss, in dem bestimmte Inhalte für gesetzeswidrig erklärt werden, beispielsweise im Rahmen einer Urheberrechts- oder Markenrechtsklage.
- Ich möchte eine Gegendarstellung vorlegen, damit Inhalte wieder eingestellt werden, die aufgrund einer mutmaßlichen Urheberrechtsverletzung entfernt wurden.
- Ich möchte Bilder mit Kindesmissbrauch melden
- Ich möchte die Entfernung bestimmter Inhalte über mich, die in der Google-Bildersuche erscheinen, aufgrund eines Verstoßes gegen Europäisches Datenschutzrecht beantragen.

Abb. 2: Gegliederte interaktive Formulare führen den Beschwerdeführer durch den Prozess

Sind Sie der Urheberrechtsinhaber oder befugt, in dessen Namen zu handeln?

- Ja, ich bin der Urheberrechtsinhaber oder befugt, im Namen des Inhabers eines exklusiven Rechts zu handeln, gegen das mutmaßlich verstoßen wird.
- $\bigcirc$  Nein, ich bin nicht sicher, ob ich befugt bin, im Namen des Urheberrechtsinhabers zu handeln.

Abb. 3. Die Fragen sollte man auf jeden Fall korrekt beantworten

Seit damals gehen nach Angaben von Google dort mehrere Millionen Beschwerden pro Monat wegen des Urheberrechts ein.

Bei Facebook können Urheberrechtsverletzungen übrigens ebenfalls *(unter http://einfach.st/fblegal)* eingereicht werden.

#### Bonustipp:

Wer dauerhaft Probleme mit kopierten Texten hat, sollte sich ggf. die Premiumvarianten von Copyscape (www.copyscape.com) näher ansehen. Dort kann man manuell und gelegentlich (kostenlos) nach Plagiaten suchen oder dies auch dauerhaft (gegen Gebühr) überwachen lassen. Zur Prüfung auf Bildkopien im Web eignen sich diverse Browser Plugins wie z. B. direkt von Google: "Search by Image". Nach der Installation erscheint beim Überfahren mit der Maus über ein Bild auf einer beliebigen Webseite rechts unten im Bild ein kleiner Fotoapparat. Ein Klick darauf löst automatisch eine Bildersuche nach diesem Bild (auch in unterschiedlichen Auflösungen, beschnitten oder auch optisch ähnlich) bei Google aus. Man sieht somit sofort, welche Webseiten dieses Bild verwenden.

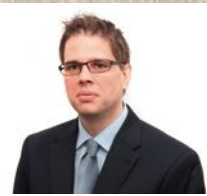

# **Stellungnahme Rechtsanwalt Dr. Martin Bahr, Experte für Online Recht**

#### Zur Rechtslage:

Was viele nicht wissen: Anders als bei anderen Werkformen sind Fotos in Deutschland grundsätzlich immer und ausnahmslos rechtlich abgesichert. Auch das einfachste Foto unterliegt dem Schutz des Urheberrechts. Anders als beispielsweise Texte benötigen Fotos keine besondere Schöpfungshöhe. Jedes 08/15-Lichtbild ist somit geschützt.

Verletzt jemand die Rechte an einem Foto, kann der Rechteinhaber Unterlassung und Schadensersatz (u. a. Erstattung von Abmahnkosten) geltend machen.

#### Unsere praktische Empfehlung:

Wie im übrigen Wirtschaftsleben auch, sollten Sie sich gut überlegen, welcher Weg für Sie wirtschaftlich am sinnvollsten ist: Bekanntlich kann man nämlich einem nackten Mann nicht in die Tasche greifen. Wenn bei dem Content-Dieb nichts zu holen ist, schmeißen Sie dem schlechten Geld nur noch gutes hinterher.

Daher sollten Sie sich zunächst nachfolgende Fragen stellen: Ist der Betreiber der Webseite problemlos identifizierbar? Sitzt der Betreiber im Inland oder Ausland? Verfügt der Dieb über ausreichende Liquidität, um die anfallenden Kosten zu begleichen?

Wenn Sie diese Fragen mit hinreichender Sicherheit mit Ja beantworten können, dann ist die Einschaltung eines auf Urheberrecht spezialisierten Anwalts sinnvoll. Wenn Sie hingegen von vornherein wissen, dass bei dem Dieb ohnehin nichts zu holen ist, dann

ist eine anwaltliche Beauftragung wenig sinnvoll, da andernfalls die Gefahr besteht, dass Sie auf den Kosten sitzen bleiben.

Sollten Ihre Bilder tatsächlich wiederholt und dauerhaft gestohlen werden und ist eine rechtliche Verfolgung nicht möglich bzw. kaum Erfolg versprechend, so kann die Antwort nur in einer technischen Problemlösung liegen: Prüfen Sie in regelmäßigen Abständen den Inhalt des Webs auf Bilderübernahmen und schicken Sie automatisiert Google entsprechende Abuse-Meldungen (Siehe den anderen Infokasten). Dies können Sie problemlos selbst übernehmen oder auch passende Online-Dienste beauftragen.